# **FINESSE**

#### 平成 25 4 15

宗宮 健太郎<sup>∗</sup>

 $\mathbf{1}$   $\mathbf{1}$ 

FINESSE Andreas Freise  $\text{Optickle}$  FINESSE Optickle Matlab FINESSE Andreas homepage FINESSE download http://www.gwoptics.org/finesse/ Homepage Linux Mac Windows  $ZIP$   $KAT.EXE$ KAT.INI homepage Andreas FINESSE gnuplot  $\mathbb{R}^n$  $G$ nuplot C C FINESSE gnuplot path KAT.INI editor **"C:/gnuplot/bin/wgnuplot.exe"**  $($  $g_{\text{nuplot}}$ wgnuplot.exe

#### **2** 例1:マイケルソン干渉計

 $\det$ 

(01) l i1 100 0 nL (02) s sEOM 1 nL nEOin (03) mod eo<br/>1 $10M$ 0.1 $2$ pm  $0$ n<br/>E<br>Oin nEOout (04) s sRE 1 nEOout nPOin (05) bs po 0 1 0 45 nPOin dump nPOout npo  $(06)$  s sBS 1 nPOout n1 (07) bs bs1 0.5 0.5 0 45 n1 n2 n3 n4

<sup>∗</sup>Corresponding email : somiya@phys.titech.ac.jp

(08) s sAS 1 n4 nAS (09) s north-s 3000 n2 n5 (10) s east-s 3001 n3 n6 (11) m north-m 0.99995 50e-6 0 n5 n7 (12) m east-m 0.99995 50e-6 90 n6 n8 (13) pd1 Ctrl 10M 90 nAS (14) xaxis north-m phi lin -180 180 100 (15) func  $y = 90 - x1$ (16) put\* east-m phi y (17) noplot y (18) yaxis lin abs

(19) pause

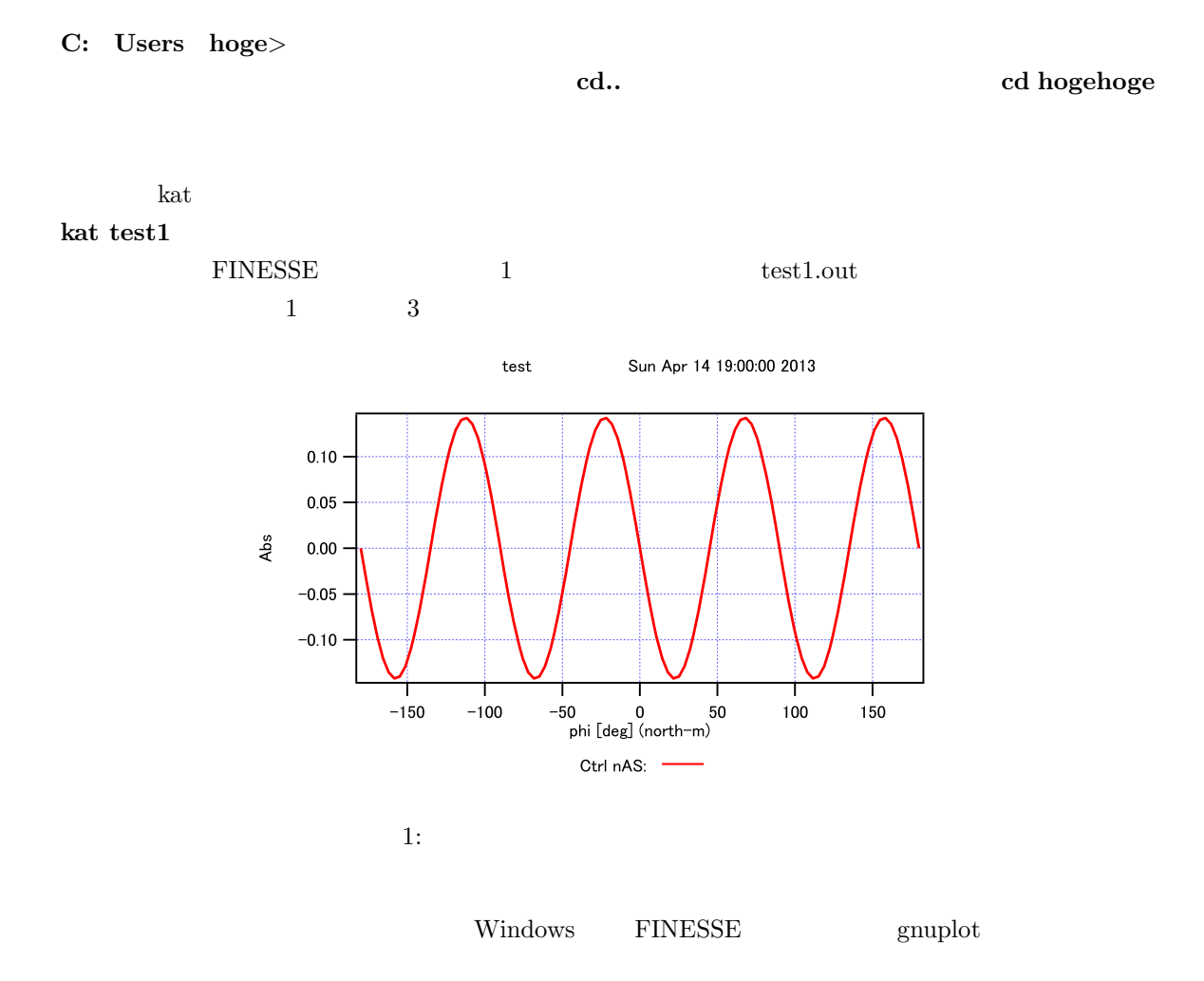

# **3** KAT

 $(01)$   $(12)$ 

#### **3.1 Mirror**

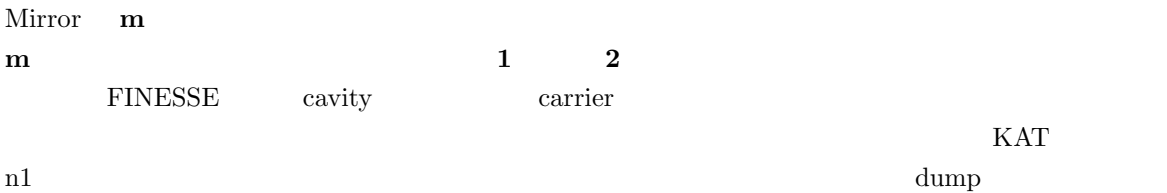

# **3.2 Space**

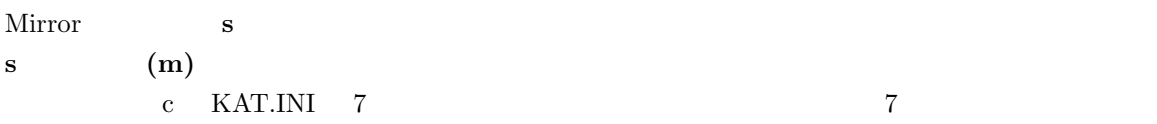

# **3.3 Beam Splitter**

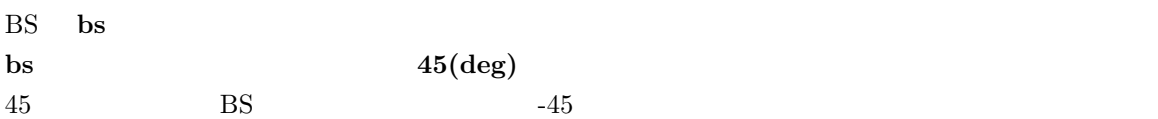

### **3.4 LASER**

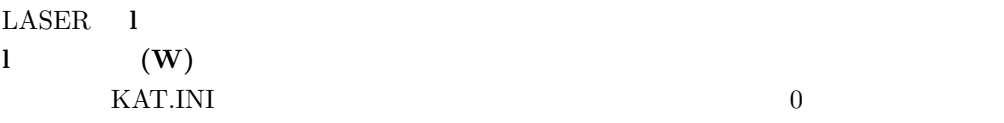

#### **3.5** 変調器

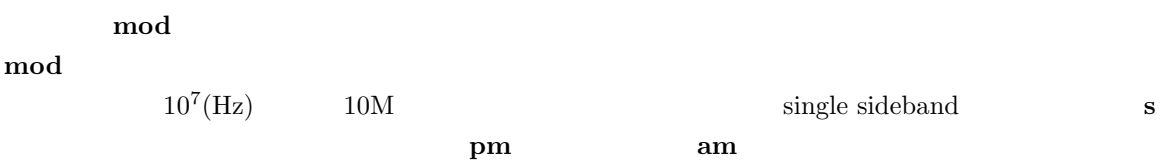

**4** 誤差信号の計算

まずフォトデテクタを設置する。通常の復調では、**pd1** 名前 復調周波数 復調位相 ノード  $40$ 

**pd2** and  $\alpha$ 

 $\bm{x}$ axis **lin**  $(\deg)$  (deg) **yaxis abs** ↑ **1** 1 はちにはありませんですね。そして abs gain deg phase abs:deg (cavity phase  $)$ 2 mirror  $x + y = 2$  on mirror  $x^2 - y^2 = 2$ **func** = put **but xaxis x1 x c** east-m north-m  $90 \t\t\t (180)$  $\rm{Mirror}$  $\text{put}^*$ 

**5** 伝達関数の計算

 $\rm RF$  $(13)$ (13) fsig sig1 east-m 1000 0 (14) fsig sig2 north-m 1000 180 (15) pd2 GW 10M 0 1000 max nAS (16) xaxis sig1 f log 1 10k 100 (17) put GW f2 x1 (18) scale meter (19) yaxis log abs  $(13)(14)$  **fsig** 2  $1kHz$  (15)  $\rm RF$ **max** RF **max**  $(16)$  $\text{sig1}$   $\text{sig2}$ 

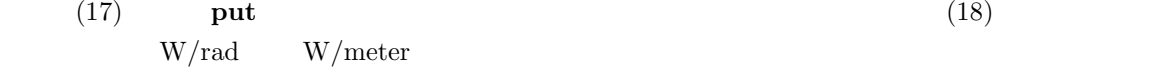

### **6** ショットノイズの計算

 $\rm pdS2$ 

(15) pdS2 GW 10M 0 1000 max nAS  $(18)$  for  $m/$ 

 $\sqrt{\text{Hz}}$